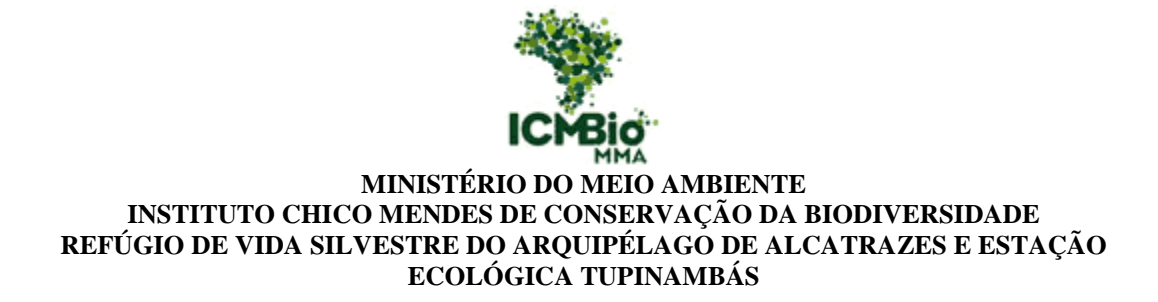

**Programa Institucional de Bolsas de Iniciação Científica do Instituto Chico Mendes de Conservação da Biodiversidade- PIBIC/ICMBio**

# **Relatório de Acompanhamento (2018-2019)**

**Padrões temporais e espaciais da comunidade bentônica da ilha de Alcatrazes**

**Ana Carolina Feitoza Gomes**

**Orientador(a): Silvia Neri Godoy**

**Santos 08/2019**

### **Resumo**

O monitoramento a longo prazo é uma atividade de importante implementação em Áreas Marinhas Protegidas (AMPs) pois permite caracterizar mudanças ocorridas nos ambientes estudados e compreender flutuações sazonais e espaciais nas comunidades bentônicas, auxiliando na compreensão de mudanças sofridas de ordem natural ou antrópica. O projeto utiliza o método de fotoquadrados para realizar análises da comunidade bentônica da Ilha de Alcatrazes, buscando incrementar as linhas de base para o monitoramento da área e avaliando os padrões temporais e espaciais das comunidades bentônicas do infralitoral antes da abertura à visitação pública. Foram amostrados três pontos da ilha, Oratório, Matacões e Exposto, nos anos de 2015, 2016 e 2017, por meio da metodologia de fotoquadrado, cada um dos pontos amostrado em profundidades rasa (3m de a 10m de profundidade) e funda (de 11m a 20m de profundidade), sendo Oratório o único ponto com amostragem apenas no raso, com 6,5m devido esta ser sua única profundidade. Os resultados do projeto mostram a predominância de Turfs, Algas calcárias (incrustante e articulada), Algas frondosas e Coral, sendo estes os cinco organismos mais significativos para as mudanças no percentual de cobertura. As variações ocorridas estão atreladas a resistência dos organismos, somados com eventos estressores ocorridos nos anos de observação. Padrões e processos ecológicos precisam de dados de monitoramento contínuo para diagnósticos mais realistas, sendo imprescindível um compromisso da academia junto à sociedade civil e governamental para garantir esta continuidade.

*Palavras-chave*: Comunidade bentônica, fotoquadrados, recifes rochosos.

### **Abstract**

Long-term monitoring is an important implementation action on marine protected areas (AMPs) because it allows to characterize changes occurring in the studied environments and to understand seasonal and spatial fluctuations in benthic communities, assisting in the comprehension of changes in natural or anthropic order. The project uses the method of Photosquares to perform analyses of the benthic community of the island of Tars, seeking to increment the baseline for monitoring the area and evaluating the temporal and spatial patterns of the benthic communities of before opening the public visitation. Three areas of the island were sampled, oratorio, Matsuits and exposed, in the years 2015, 2016 and 2017, by means of the photosquare methodology, each of the points sampled at shallow depths (3m of a 10m depth) and deep (from 11m to 20m depth), being Oratorio The only point with sampling only in the shallow, with 6, 5m due to this being its only depth. The results of the project show the predominance of Turfs, limestone algae (encrusted and articulated), leafing algae and Coral, and these are the five most significant organisms for the changes in the percentage of coverage. The variations occurred are linked to the resistance of the organisms, together with stressful events occurring in the years of observation. Ecological standards and processes need continuous monitoring data for more realistic diagnoses, and a commitment from academia to civil and governmental society is essential to ensure this continuity.

### *Key words: benthic communities, photoquadrats, rocky reefs*

### **LISTA DE IMAGENS**

**Figura 1.** Mapa dos pontos de mergulho da Ilha de Alcatrazes. Pontos 4 (Badejo Quadrado ou Matacões) e 9 (Tubarão ou Exposto), e ilha do Oratório os locais amostrados no projeto.**....................................................................................................................... 11**

**Figura 2 – A)** Exemplo de fotoquadrado utilizado. Podem ser observadas as 15 divisões. **B)** Tela do site CoralNet. Em cima da fotografia estão os 20 pontos aleatórios, do lado direito a lista de organismos identificados e abaixo da imagem está a lista de organismos que tendem a aparecer mais nas amostras.**.......................................................................... 11**

**Figura 3.** Percentual médio de cobertura das categorias bentônicas e seus erros padrões associados, por ponto amostrado. Foram selecionadas as categorias mais significativas de cada ponto.**................................................................................................................................... 14**

**Figura 4.** Percentual médio de cobertura das categorias bentônicas mais significativas geral e seus erros padrões associados. Na categoria Coral, foram agrupados *Mussismilia hispida* e *Madracis decactis***............................................................................................ 16**

**Figura 5.** Escalonamento multidimensional não métrico (nMDS) baseado em similaridade de Bray-Curtis da Ilha de Alcatrazes. Testou-se as interações dos parâmetros Pontos amostrais.**,,,,,,........................................................................................... 17**

**Figura 6.** Escalonamento multidimensional não métrico (nMDS) baseado em similaridade deBray-Curtis da Ilha de Alcatrazes. Testou-se as interações dos parâmetros Pontos amostrais no ano de 2015.**.................................................................17**

**Figura 7.** Escalonamento multidimensional não métrico (nMDS) baseado em similaridade de Bray-Curtis da Ilha de Alcatrazes. Testou-se as interações dos parâmetros Pontos amostrais no ano de 2016.**.................................................................18**

**Figura 8.** Escalonamento multidimensional não métrico (nMDS) baseado em similaridade de Bray-Curtis da Ilha de Alcatrazes. Testou-se as interações dos parâmetros Pontos amostrais no ano de 2017.**.................................................................18**

### **LISTA DE TABELAS**

**Tabela 1**. Teste ANOSIM considerando as variáveis Ponto, Ano, Profundidade e Estação em todas as amostras. R global mostrando o quanto cada variável contribuiu para as variabilidades e o valor-p atestando as variáveis significativas. Ns = não significativos (p>0.05).**..........................................................................................................................15**

**Tabela 2**. Resultados do SIMPER e ANOSIM considerando a variável Local em todas as amostras. Teste ANOSIM acima da diagonal, Similaridade interna em negrito na diagonal, e Dissimilaridade abaixo da diagonal.**.............................................................15**

# **SUMÁRIO**

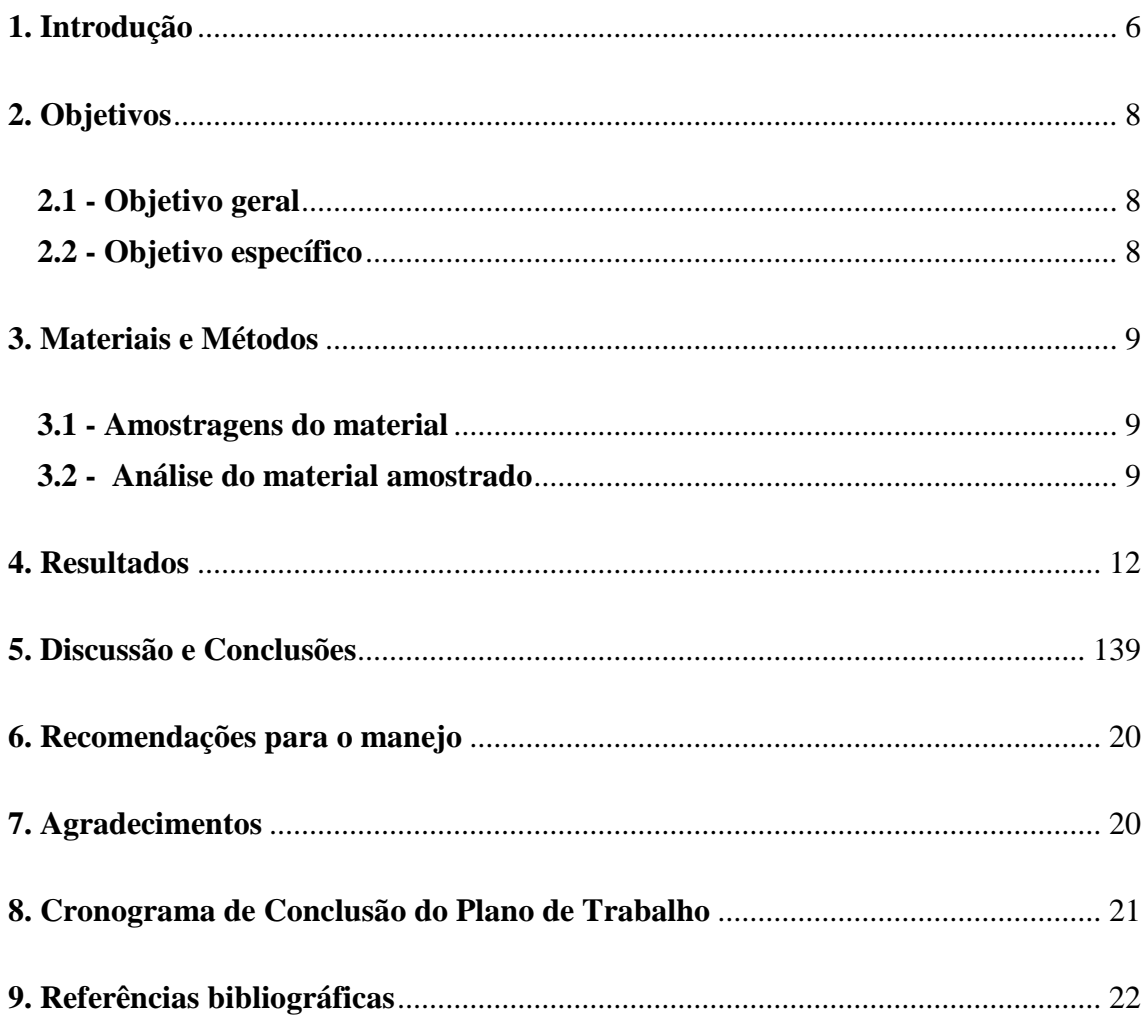

### <span id="page-6-0"></span>**1. Introdução**

A costa do Estado de São Paulo, ao longo dos seus 700 km de extensão, abrange ampla diversidade de ecossistemas, incluindo estuários, manguezais, restingas, rios, recifes rochosos, praias arenosas e centenas de ilhas e formações insulares. Esses ambientes são responsáveis pela provisão de diversos serviços ambientais com grande importância social e econômica. Dentre as 74 unidades de conservação (UCs) localizadas na zona costeira de São Paulo, quatro se destacam pela diversidade, endemismo e abundância de peixes, algas e outras espécies: as Estações Ecológicas (ESECs) Federais Tupiniquins e Tupinambás, o Parque Estadual Marinho (PEM) da Laje de Santos e o Refúgio de Vida Silvestre do Arquipélago de Alcatrazes. Além dos seus atributos naturais, a partir de 2008, com a criação das Áreas de Proteção Ambiental Marinhas, essas UCs, adquiriram relevância adicional por representarem as principais zonas de proteção integral (*no-take*) do mosaico de áreas marinhas protegidas (AMPs) estabelecido no Estado de São Paulo.

Os recifes rochosos predominantes na porção subtropical da costa brasileira fornecem valiosos serviços ecossistêmicos para o bem-estar humano como a pesca, o turismo, a recreação entre outros. Ainda que cerca de 31,8% dos costões rochosos do Brasil estejam inseridos em unidades de conservação de proteção integral (Prates, 2012), grande parte destas unidades não possui monitoramento da comunidade bentônica implementado.

O monitoramento é uma atividade essencial para caracterizar a biodiversidade de uma área, identificar as diferentes assembleias de espécies e compreender suas flutuações temporais e espaciais (Hiscock, 2014). Fatores físicos e biológicos são responsáveis pelas variações das comunidades no espaço e no tempo, assim determinar a extensão em que esses fatores influenciam a estrutura e a função do ecossistema é uma questão fundamental na ecologia e conservação (Riascos et al., 2016; Aued et al. 2018). Isto faz com que o monitoramento biológico destas áreas seja de extrema importância a fim de que se possa avaliar quanto da mudança da composição biológica do ambiente é atribuída a ciclos sazonais e quanto de fato é decorrido de ações antrópicas,

No Brasil, os primeiros estudos com abordagens quali-quantitativas das comunidades bentônicas de substratos consolidados são da década de 1970 (Ghilardi et al. 2008). Recentemente, Mantelatto et al. (2018) revisaram o conhecimento sobre as comunidades bentônicas do infralitoral de recifes rasos da costa brasileira. Segundo os

autores, a maioria dos estudos foram realizados a partir dos anos 2000 em recifes de coral da costa central, destacando que os recifes rochosos da região sudeste carecem de esforços de monitoramento. As pesquisas envolvendo as comunidades bentônicas de áreas marinhas protegidas do Brasil foram realizadas por Francini-Filho et al. (2013) em Abrolhos - BA, Magalhães et al. (2015) no Arquipélago de São Pedro e São Paulo, Portugal et al. (2017) no Espírito Santo, Tedesco et al. (2018) no Banco Royal Charlotte – BA e por Aued et al. (2018) em diferentes pontos da costa brasileira, incluindo a Ilha de Alcatrazes.

Ainda que o trabalho de Aued et al. (2018) tenha realizado 110 fotoquadrados em um ponto da Ilha de Alcatrazes, a presente iniciativa busca incrementar as linhas de base para o monitoramento da área, avaliando os padrões temporais e espaciais das comunidades bentônicas do infralitoral antes da abertura à visitação pública.

# <span id="page-8-0"></span>**2. Objetivos**

## <span id="page-8-1"></span>**2.1. Objetivo geral**

Ampliar espacial e temporalmente as linhas de base para o monitoramento das comunidades bentônicas do infralitoral da Ilha de Alcatrazes

# <span id="page-8-2"></span>**2.2. Objetivo específico**

Descrever os padrões temporais e espaciais das comunidades bentônicas da Ilha de Alcatrazes antes da abertura à visitação.

#### <span id="page-9-0"></span>**3. Materiais e Métodos**

#### <span id="page-9-1"></span>**3.1. Amostragens do material**

As atividades de campo foram realizadas na Ilha de Alcatrazes localizada no litoral norte de São Paulo e distante cerca de 34 km da costa (Figura 1). A ilha e o seu entorno marinho estão protegidas por duas unidades de conservação federais. A Estação Ecológica dos Tupinambás e o Refúgio de Vida Silvestre do Arquipélago de Alcatrazes, estabelecidas em 1987 e 2016, respectivamente.

Desde o verão de 2015, as assembleias de peixes recifais e a comunidade bentônica da Estação Ecológica dos Tupinambás e do Refúgio de Vida Silvestre do Arquipélago de Alcatrazes vêm sendo monitorados pela equipe do Laboratório de Ecologia e Conservação Marinha da Universidade Federal de São Paulo (LABECMAR-UNIFESP) com vistas a avaliar a condição dos recifes e a efetividade das áreas protegidas. Em novembro de 2015, 25 parcelas-fixas de monitoramento (70 cm x 70 cm) foram instaladas em três diferentes pontos da Ilha de Alcatrazes: 10 na face exposta da Ilha (ponto Tubarão: cinco entre 3 e 10 m de profundidade e cinco entre 11 e 20 m de profundidade), 10 nos matacões (ponto Badejo Quadrado: cinco entre 3 e 10 m de profundidade e cinco entre 11 e 20 m de profundidade) e mais 5 no Oratório em 6,5 metros de profundidade. Essas parcelas foram posteriormente fotografadas durante seis expedições científicas realizadas nos seguintes períodos: abril/2016, Setembro/2016, janeiro/2017, maio/2017, junho/2017 e dezembro/2017, totalizando aproximadamente 2.250 imagens. Na expedição de dezembro de 2017 mais quatro pontos da ilha foram inseridos da malha amostral Baba de Boi e Tartaruga (Saco do Funil), Jardim dos Corais e Geladeira, totalizando cerca de 640 imagens. No presente projeto, foram analisadas 1.425 imagens, relacionadas aos períodos de novembro/2015, abril e setembro/2016 e janeiro, maio e junho/2017, esta redução ocorreu devido a presença de fotografias repetidas.

### <span id="page-9-2"></span>**3.2. Análise do material amostrado**

O método adotado para obtenção das imagens das comunidades bentônicas foi o fotoquadrado. Está metodologia vem sendo usada desde a década de 1970, sendo considerada uma técnica prática, rápida e que fornece mais informações do que os métodos diretos (Bohnsack, 1979).

O fotoquadrado das parcelas-fixas (70cm x 70cm) é composto por 15 divisões (Figura 2), sendo cada um deles fotografados. Nos pontos com grandes diferenças de profundidades amostrais, as fotografias foram feitas divididas entre fundo e raso. Inicialmente o projeto pretendia utilizar o software photoQuad V1.4 (Trygoris & Sini, 2012), porém com a perspectiva futura de promover o treinamento da equipe de gestão das unidades passou-se a utilizar o site CoralNet (coralnet.ucsd.edu). O CoralNet é totalmente on-line e possui sistema de upload, o que torna a análise mais fácil, pois, uma vez feito o upload das imagens, as análises podem ser feitas de qualquer lugar ou aparelho, desde que conectado à internet. O site lança 20 pontos aleatórios sobre a imagem e então é feita a identificação dos organismos que estão dentro do ponto (Figura 3). Para essa identificação, o site dispõe de uma vasta lista de táxons e substratos e permite o acesso a fotos identificadas ao redor do Mundo, possibilita também o compartilhamento de dados e possui um sistema inteligente de identificação, onde a pessoa que está analisando, seleciona o nome do organismo em uma lista montada pelo próprio usuário, de acordo com a frequência de organismos que aparece para ele, e com o reconhecimento da imagem ao longo do tempo, ele passa a sugerir o possível táxon que está no ponto e a porcentagem de ser aquele organismo, seguido de mais algumas sugestões e suas porcentagens, podendo chegar a uma frequência de 50-100% de automação.

Para cada imagem foram utilizados 20 pontos aleatórios, cada fotoquadrado amostrado possui 15 divisões totalizando, portanto, 300 pontos por fotoquadrado. Os dados de recobrimento foram obtidos tanto para espécies (ou nível taxonômico mais refinado) como para grupos taxonômicos. Para macroalgas, as categorias tiveram base em Steneck e Dethier, (1994), como recomendado por (Pereira-Filho et al., 2008) e para zoobentos foram adotados como grupos taxonômicos. Os dados de recobrimentos percentuais são apresentados tanto para categorias (as categorias são agrupamentos, por exemplo, Algas frondosas e Coral, agrupam mais de um organismo) quanto aos níveis taxonômicos mais refinados (os níveis taxonômicos mais refinados são os organismos separadamente, por exemplo, *Madracis decactis*, *Mussismilia hispida*,). A descrição das comunidades da ilha foi realizada em função da média e do erro padrão do recobrimento. Após as análises visuais das imagens, os organismos foram quantificados e planilhados, e com o uso do Excel, foram extraídos os gráficos de barra para o presente relatório. Os percentuais de cobertura foram todos transformados em suas respectivas raízes quartas reduzindo assim o peso dos valores iguais a zero nas análises (QUINN & KEOUGH, 2002). Aplicou-se a técnica de escalonamento multidimensional não métrico (nMDS) para unie as relações entre as amostras, baseada no índice de similaridade de Bray-Curtis. A análise de similaridade (ANOSIM), a ser utilizada para testar possíveis diferenças entre

as vaiáveis amostradas, e o procedimento de porcentagem de similaridades (SIMPER) definirá o percentual de contribuição das espécies em cada ponto.

Todas as análises foram feitas utilizando o software PRIMER (v. 6). Os organismos com recobrimento inferior a 0,5% não serão contabilizados nas análises estatísticas, pois estes aumentariam o número de pares de dados nulos, provocando uma falsa semelhança entre as amostras.

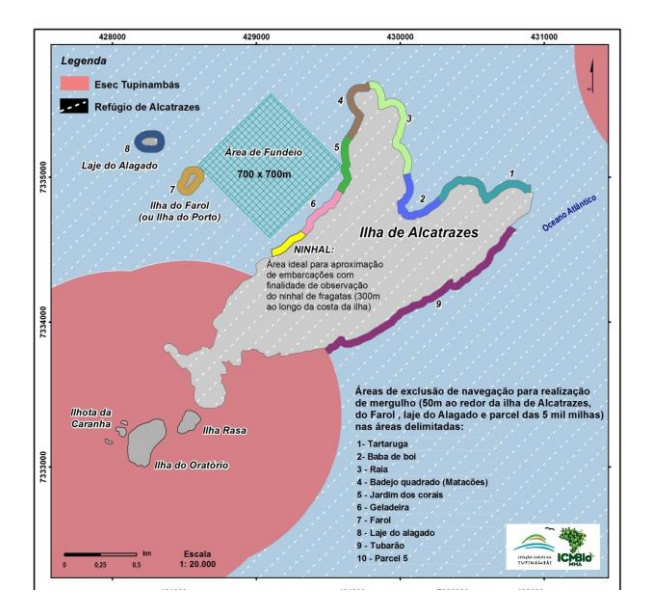

**Figura 1:** Mapa dos pontos de mergulho da Ilha de Alcatrazes. Pontos 4 (Badejo Quadrado ou Matacões) e 9 (Tubarão ou Exposto), e Oratório os locais amostrados no projeto. Fonte: ICMBio, 2017. Plano de Uso Público do Refúgio de Vida Silvestre do Arquipélago de Alcatrazes.

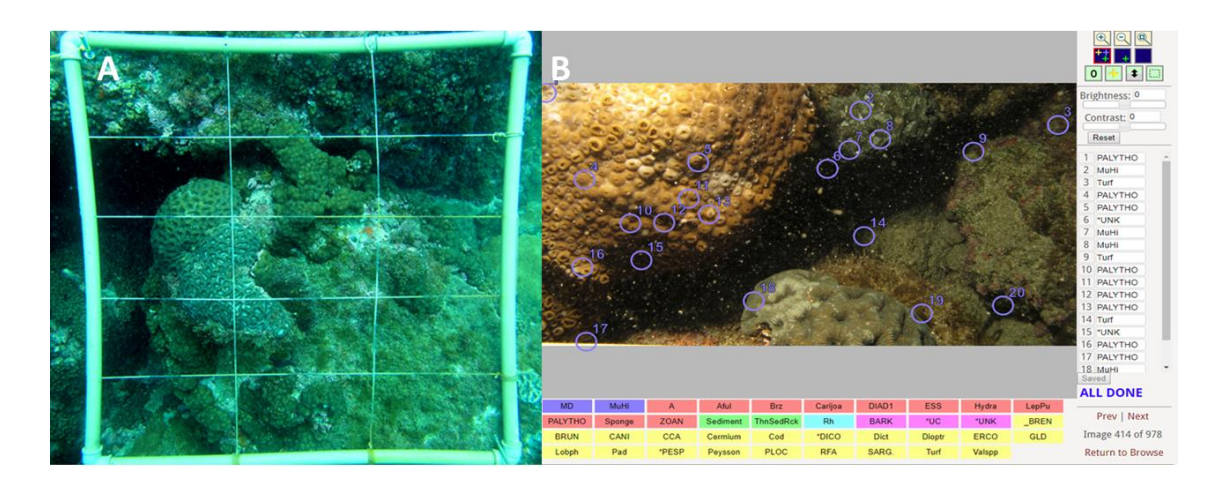

<span id="page-11-0"></span>**Figura 2 – A)** Exemplo de fotoquadrado utilizado. Podem ser observadas as 15 divisões. **B)** Tela do site CoralNet. Em cima da fotografia estão os 20 pontos aleatórios, do lado direito a lista de organismos identificados e abaixo da imagem está a lista de organismos que tendem a aparecer mais nas amostras.

### **4. Resultados**

Ao longo das análises foram registradas 32 categorias bentônicas, incluídas em 12 grupos taxonômicos. Estes registros estão relacionados às amostragens de novembro de 2015, abril/setembro de 2016 e janeiro/maio/junho de 2017.

Levando em conta o grande número de organismos e para facilitar a compreensão das mudanças na taxa de cobertura bentônica, foram analisados apenas os organismos mais significativos, ou seja, aqueles que mais contribuíram para as mudanças observadas. Os cinco principais organismos bentônicos mais abundantes na Ilha de Alcatrazes, considerando todos os locais de amostragem e anos (2015-2017), pertenciam a diferentes grupos funcionais. Em ordem crescente de contribuição temos, Turf, Alga calcária incrustante (CCA), Alga calcária articulada (ERCO), Algas Frondosas e Coral (*Mussismilia hispida* e *Madracis decactis).* Embora obtenhamos amostras em diferentes épocas do ano, o efeito da Sazonalidade não foi abordado no presente relatório, pois apenas a estação Verão se repetiu.

A figura 3 mostram a partição da média do percentual de cobertura dos táxons nos pontos da Ilha de Alcatrazes, tendo como variáveis: Ponto (Oratório, Exposto e Matacões) e Ano (2015, 2016 e 2017).

Ao decorrer dos anos amostrais é possível notar as variações ocorridas nos pontos Oratório, P. Exposto e Matacões. No ponto Oratório no ano de 2015, teve-se um percentual médio total de cobertura de 92,77% dos seus organismos significativos apresentados na figura 3, enquanto em 2017, esse percentual médio total caiu para 76,42%. No ponto P. Exposto o percentual médio de cobertura de seus organismos significativos em 2015, foi de 91,48% e em 2017 foi de 94,95%. No ponto Matacões esse percentual médio total foi de 93,48 em 2015 e 65,60 em 2017. Independente do ponto amostral, o Turf possuiu uma alta taxa de cobertura.

Na tabela 1, mostra que as variáveis Ponto, Ano, Estação foram significativos, porém a Profundidade, não. Com as 5 amostragens, apenas verão se repetiu, fazendo com que a melhor análise a ser feita até então seja por Ponto. O R global indica o quanto determinado fator explica a variabilidade encontrada e o valor-p mostra estatisticamente qual fator é significativo ou não.

A similaridade interna de cada categoria da variável Ponto e a dissimilaridade entre estas categorias e seus respectivos valores-p estão apresentados na tabela 2. A <span id="page-13-0"></span>similaridade mostra o quão homogêneo são os pontos e a Dissimilaridade mostra a heterogeneidade entre os pontos.

A figura 4 mostra a partição da média percentual de cobertura das categorias bentônicas por ano, considerando todos os Pontos amostrais (Oratório, P. Exposto e Matacões). O Turf teve um percentual médio total de 40,37%, CCA 14,36%, ERCO 10,16%, Algas frondosas 9,09% e Coral 4,19%, esses valores são resultado da soma da contribuição total anualmente em cada ponto.

Os diagramas de ordenação bidimensionais do nMDS mostram graficamente como a biodiversidade se compara, pontos mais próximos são mais parecidos e pontos mais distantes são mais diferentes, os pontos mais próximos, dizemos que são similares. Na figura 5, temos o gráfico geral que testou as relações dos parâmetros Pontos amostrais e mostra o quão similar eles são, essa similaridade está representada pelas linhas verdes que circulam as formas geométricas do gráfico, sendo agrupados numa similaridade de 60%. Nas figuras 6, 7 e 8, são os gráficos analisando as relações dos parâmetros Pontos, mas de cada ano amostral separadamente, 2015, 2016 e 2017, respectivamente.

Nos nMDS das figuras 6 e 7, podemos notar que o Ponto P. Exposto é sempre o mais distinto dentre os outros, enquanto os Pontos Oratório e Matacões, mesmo que bem agrupados, ainda se mantém bem próximos, nos mostrando que estes são mais similares em composição bentônica. Na figura 8, é possível notar que no ano de 2017 os Pontos amostrais se tornaram mais homogêneos.

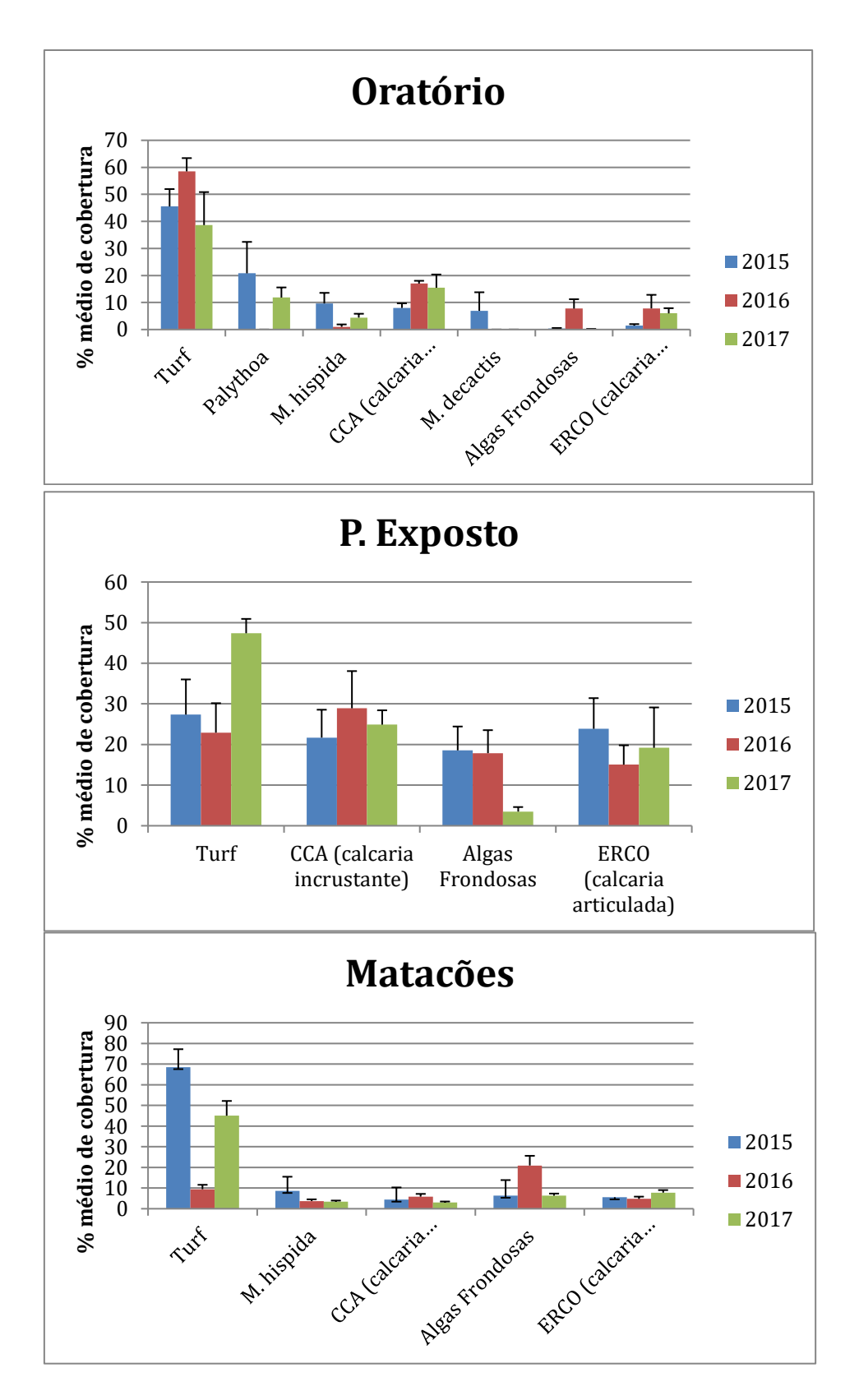

**Figura 3.** Percentual médio de cobertura das categorias bentônicas e seus erros padrões associados, por ponto amostrado. Foram selecionadas as categorias mais significativas de cada ponto.

**Tabela 1**. Teste ANOSIM considerando as variáveis Ponto, Ano, Profundidade e Estação em todas as amostras. R global mostrando o quanto cada variável contribuiu para as variabilidades e o valor-p atestando as variáveis significativas. Ns = não significativos (p $>0.05$ )

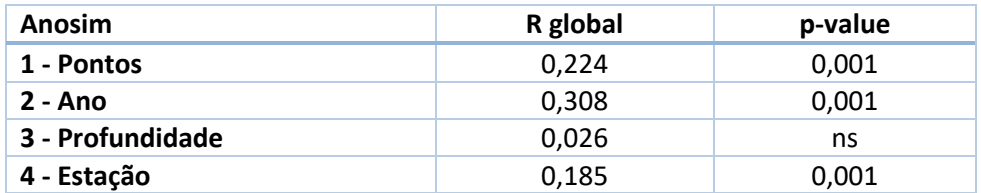

**Tabela 2**. Resultados do SIMPER e ANOSIM considerando a variável Local em todas as amostras. Teste ANOSIM acima da diagonal, Similaridade interna em negrito na diagonal, e Dissimilaridade abaixo da diagonal.

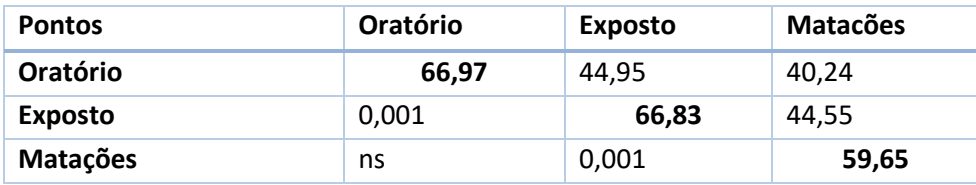

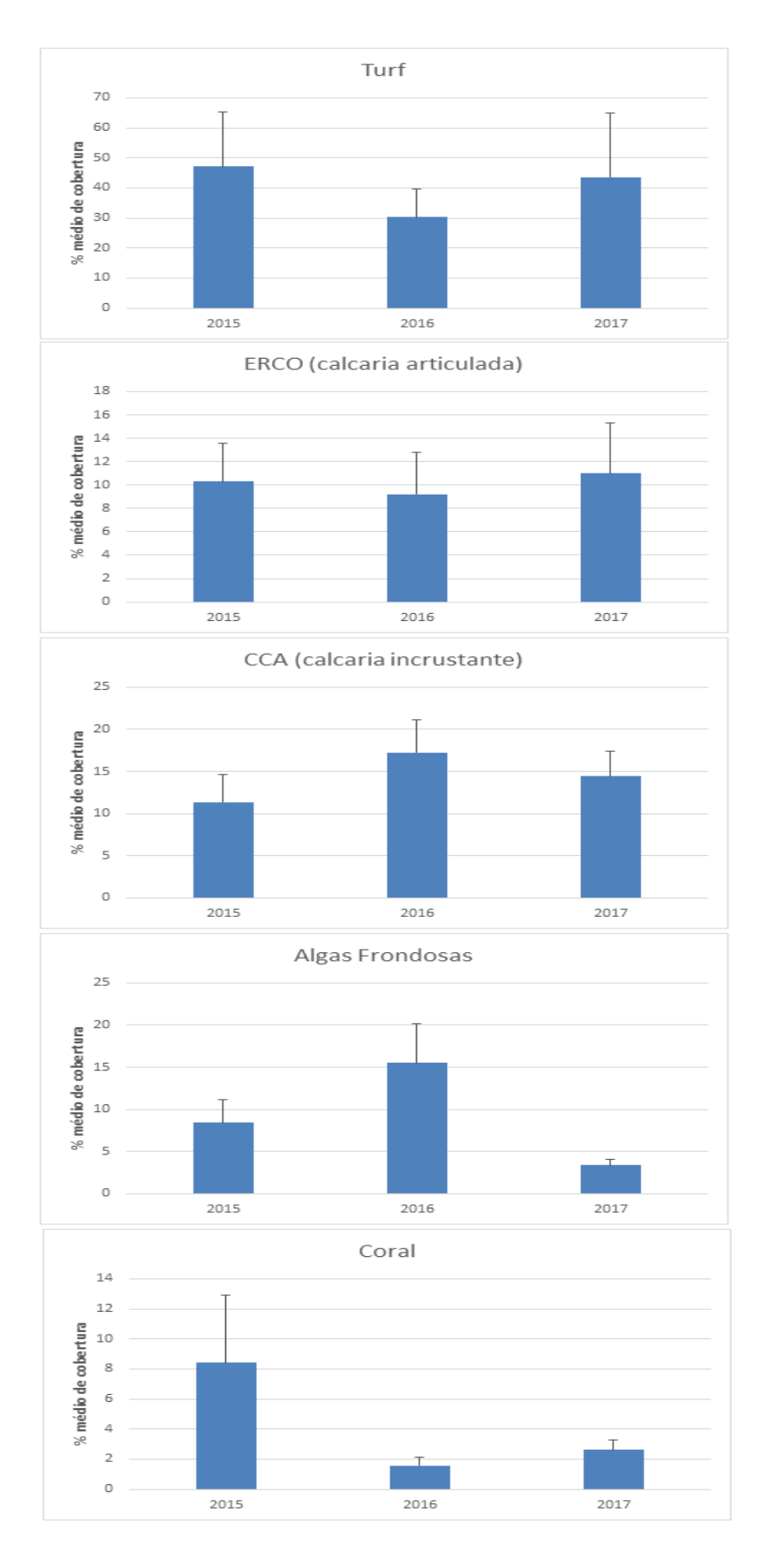

**Figura 4.** Percentual médio de cobertura das categorias bentônicas mais significativas geral e seus erros padrões associados. Na categoria Coral, foram agrupados *Mussismilia hispida* e *Madracis decactis*.

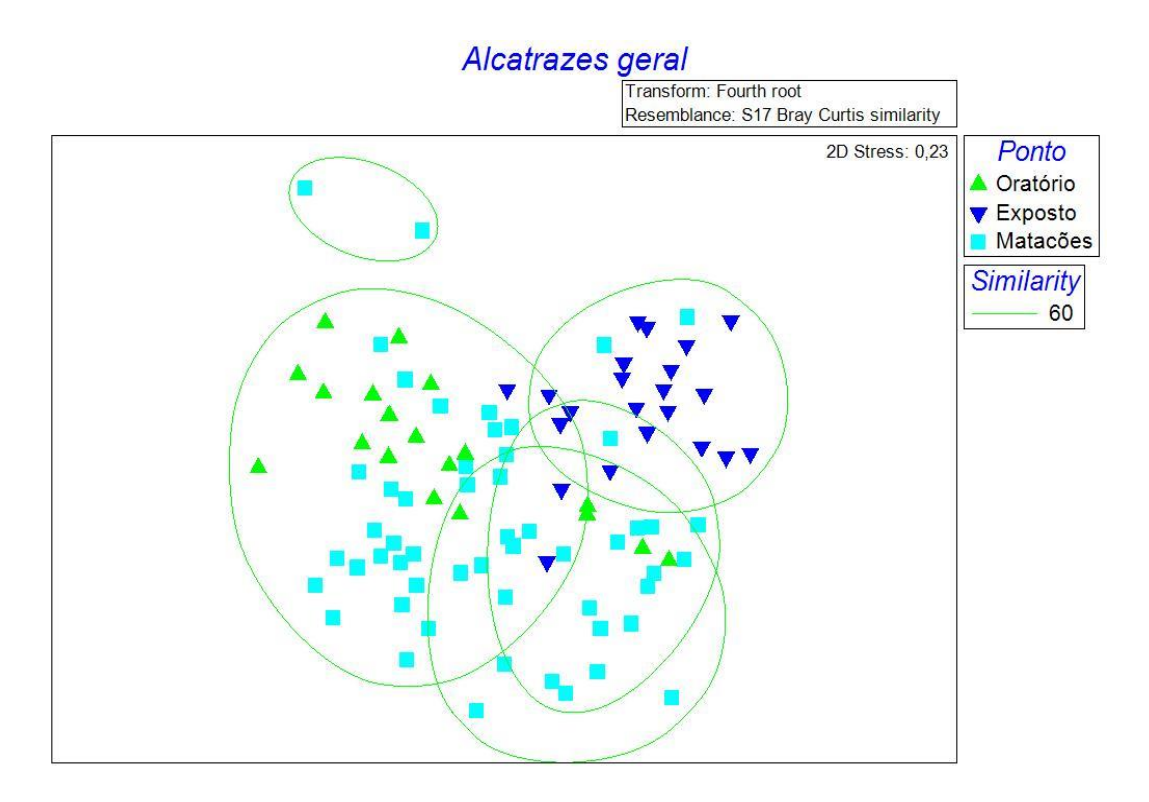

**Figura 5.** Escalonamento multidimensional não métrico (nMDS) baseado em similaridade de Bray-Curtis da Ilha de Alcatrazes. Testou-se as interações dos parâmetros Pontos amostrais.

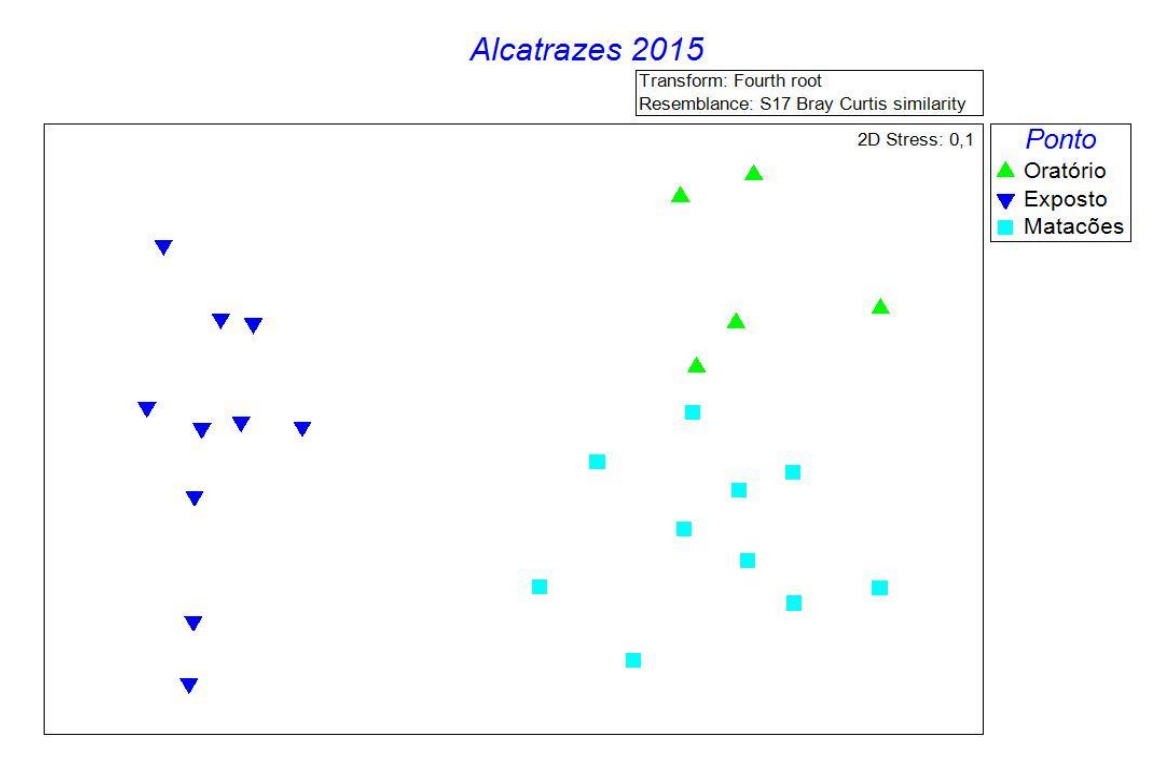

**Figura 6.** Escalonamento multidimensional não métrico (nMDS) baseado em similaridade de Bray-Curtis da Ilha de Alcatrazes. Testou-se as interações dos parâmetros Pontos amostrais no ano de 2015.

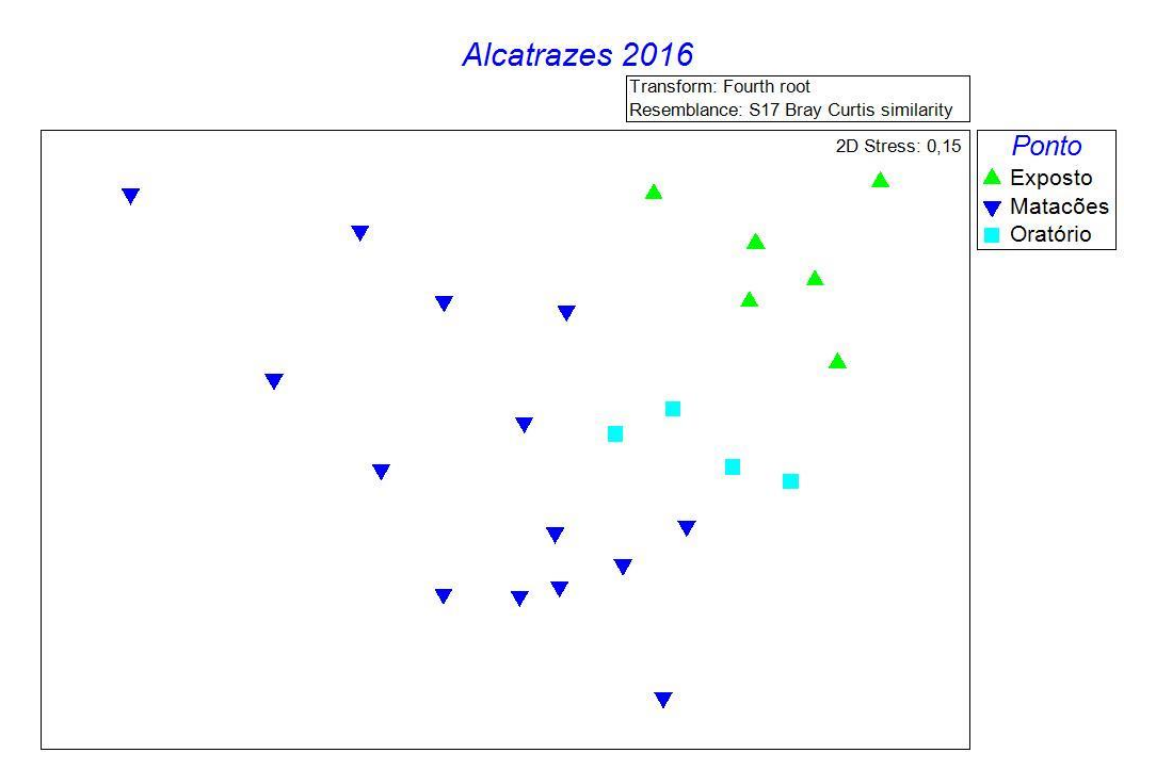

**Figura 7.** Escalonamento multidimensional não métrico (nMDS) baseado em similaridade de Bray-Curtis da Ilha de Alcatrazes. Testou-se as interações dos parâmetros Pontos amostrais no ano de 2016.

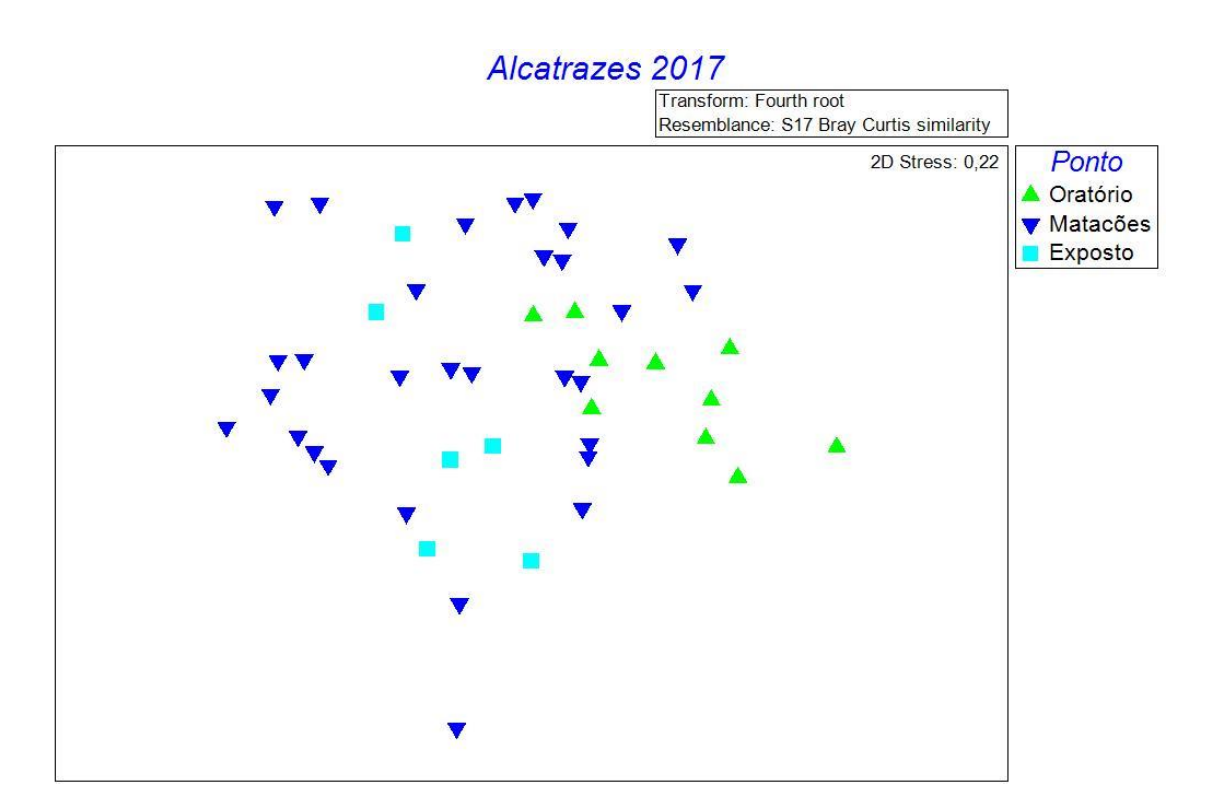

**Figura 8.** Escalonamento multidimensional não métrico (nMDS) baseado em similaridade de Bray-Curtis da Ilha de Alcatrazes. Testou-se as interações dos parâmetros Pontos amostrais no ano de 2017.

### **5. Discussão e Conclusões**

Os recifes da Província brasileira são dominados por Turfs e macroalgas (Aued et al., 2018). Neste estudo foram registradas 32 categorias bentônicas, agrupadas em 12 grupos taxonômicos. O uso da técnica de amostragem por fotoquadrados tem como ponto negativo uma amostragem do estrato superior, bidimensional de uma realidade tridimensional, fazendo com que haja mais organismos crípticos na análise e um possível sombreamento de organismos que estejam imediatamente abaixo dos fotografados (PEREIRA-FILHO et al., 2008). Como exemplo temos a subestimação do grupo de algas coralina incrustantes já que estas não crescem verticalmente, mas sim adjacente ao substrato.

A presença dominante de Turfs pode ser atribuída a reprodução vegetativa e tolerância maior a distúrbios, isso permite uma colonização mais rápida do espaço (Morrissey, 1980; Airoldi L., 1998; Claudet; Fraschetti, 2010). Segundo Aued et al. (2018), a alta cobertura de algas e macroalgas e as condições físico-químicas (temperatura, luz, densidade, pressão e salinidade) das águas brasileiras, auxiliam nessa dominância. A relação inversa entre Turf e Algas frondosas mostra que ambas competem por espaço, assim como a baixa cobertura de coral facilita a alta cobertura de algas (Aued et al. 2018).

O número elevado de algas calcárias, pode ser relacionado com a ausência de macroalgas, tornando a disputa por espaço menos intensa (Khang et al., 2010), à medida que o percentual de macroalgas aumenta, o recobrimento de Algas Calcárias diminui, podendo também estar relacionada com a diminuição de predação por peixes (Figueiredo et al., 1997). Nos gráficos apresentados as macroalgas não estão representadas, pois mesmo com variações, seus percentuais de cobertura não foram significativos para a Ilha de Alcatrazes.

Entre os anos de 2014 e 2017 ocorreu um estresse térmico denominado de Terceiro Evento Global de Branqueamento que se acumulou e propagou pelos oceanos tropicais. Segundo Teixeira et al. (2019), o evento afetou todas as espécies de corais, mas sua hegemonia se deu nas partes rasas e no recife. O estudo citado, mostra o possível causador da diminuição do percentual de cobertura dos corais significativos da Ilha de Alcatrazes (*Mussismilia hispida* e *Madracis decactis*). Com a ocorrência desse evento, houve a diminuição de corais, possibilitando assim que as algas recobrissem o espaço sem coral, o que nos leva até a figura 4, onde fica visível o aumento dessas categorias no ano de 2016 e 2017.

Os resultados obtidos, no que compete ao projeto, se mostram significativos. Trouxeram uma visão mais clara das possíveis variações que uma comunidade bentônica pode sofrer ao se analisar diferentes profundidades e ano. Segundo Mantelatto (2018), mais de um terço do nosso conhecimento sobre os recifes de fundo "duro" vem de estudos que os colocam como uma variável explicativa para os organismos associados e não como o principal foco do estudo. Os ecossistemas marinhos vêm sofrendo com as grandes mudanças que estão ocorrendo no mundo. Muitos dos ecossistemas marinhos brasileiros ainda não são protegidos, e sem estudos voltados para este tipo de análise torna os meios de avaliação para detectar mudanças menos consistentes. O projeto poderá auxiliar nas tomadas de decisões em relação aos cuidados necessários para com a Ilha de Alcatrazes e de todos os organismos existentes no local, servindo também como material auxiliar para estudos futuros associados às comunidades bentônicas.

### <span id="page-20-0"></span>**6. Recomendações para o manejo**

Por hora, resultados preliminares ainda não permitem recomendações para o manejo das unidades, mas a geração das linhas de base para monitoramento das comunidades bentônicas é fundamental para avaliações de possíveis mudanças nas estruturas dessas comunidades com a abertura da visitação. Com a série de dados de mais 4 coletas contempladas neste projeto, obtidas em diferentes períodos do ano se espera poder descrever, comparar e avaliar mudanças na comunidade bentônica de infralitoral da Ilha de Alcatrazes utilizando ferramentas de análise multivariada. Estas análises, dado o grande número amostral permitem ordenamento de fatores importantes para a composição biológica do local.

#### <span id="page-20-1"></span>**7. Agradecimentos**

O agradecimento inicial vai para a minha orientadora Silvia Neri Godoy e ao Prof. Dr. Fábio dos Santos Motta, pela oportunidade de iniciar minha vida na ciência, por dispor de tempo para me auxiliar nesta caminhada e por permitir o vasto aprendizado que venho adquirindo neste tempo.

Agradeço ao Instituto Chico Mendes de Conservação da Biodiversidade (ICMBio), ao CNPq e a UNIFESP pela bolsa fornecida, permitindo o comprometimento integral aos estudos do projeto.

Agradeço ao Prof. Dr. Guilherme Henrique Pereira Filho, ao Bel. Gustavo Seichi Inouye Shintate, a Me. Priscila Veras e a Me. Marina Marconi por terem me ajudado em minhas dúvidas recorrentes, pela paciência de explicar tudo que eu precisava saber e por todo o conhecimento que venho adquirindo no Laboratório de Ecologia e Conservação Marinha da UNIFESP (LABECMAR-UNIFESP).

### <span id="page-21-0"></span>**8. Cronograma de Conclusão do Plano de Trabalho**

- Etapa 1 Treinamento do bolsista
- Etapa 2 Processamento das imagens
- Etapa 3 Entrega do Relatório de Atividades Parcial
- Etapa 4 Processamento das imagens
- Etapa 5 Realização das análises estatísticas
- Etapa 6 Entrega do Relatório de Atividades Final

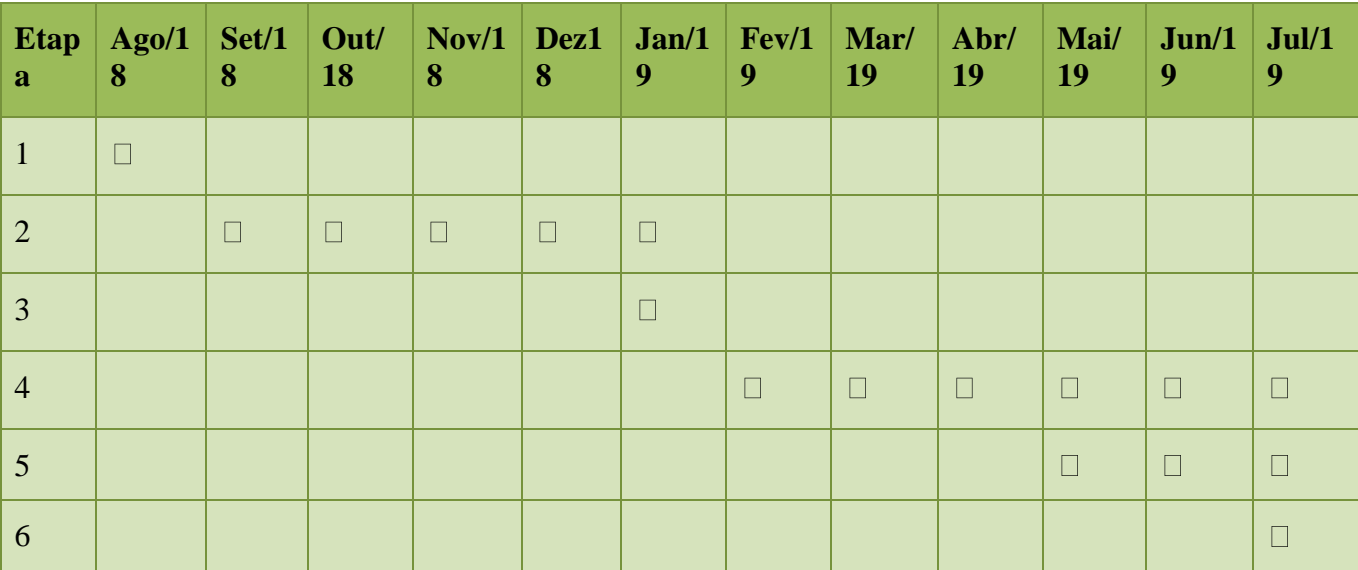

### <span id="page-22-0"></span>**9. Referências bibliográficas**

AIROLDI L. (1998). Roles of disturbance, sediment stress, and substratum retention on spatial dominance in algal turf. Ecology, 79:2759–2770.

AUED AW, SMITH F, QUIMBAYO JP, Cândido DV, Longo GO, Ferreira CEL, et al. (2018). Large-scale patterns of benthic marine communities in the Brazilian Province. PLoS ONE 13(6): e0198452.https://doi.org/10.1371/journal. pone.0198452.

BOHSNACK, J.A. (1979). Photographic quantitative sampling of hard-bottom benthic communities. Bulletin of Marine Science, 29:242-252.

CLAUDET, J.; FRASCHETTI, S. (2010). Human-driven impacts on marine habitats: a regional meta-analysis in the mediterranean sea. **Biological conservation**, set. v. 143, n. 9, p. 2195–2206.

TEDESCO, E. C.; CALDERON, E.N.; SEOANE, J.C.S.; MORAES, L.E.; LOPES, L.S.; SILVA, N.R.S.; SCHIAVETTI, A. 2018. Coral reef benthic assemblages of a Marine Protected Area in eastern Brazil: effect of reef habitats on the spatial pattern of species, Journal of Natural History, 52:41-42, 2723-2743.

FRANCINI-FILHO, RB, CONI EOC, MEIRELLES PM, AMADO-FILHO GM, THOMPSON FL, et al. (2013). Dynamics os Coral Reefs Benthonic Assemblages of the Abrolhos Bank, Eastern Brazil: Inferences on Natural and Anthropogenic Drivers. PLos ONE 8 (1): e54260. doi: 10. 1371/journal.pone.0054260.

FIGUEIREIDO, M.A.O; NORTON, T.A.; KAIN (JONES), J.M. (1997). Settlement and survivor of epiphytes on two interdital crustose coralline algae. Journal of Experimental Marine Biology and Ecology, 213:247-260.

GHILARDI, P.N., PEREIRA-FILHO, G.H., BERCHEZ, F. (2008). Current knowledge status of hard bottom benthic communities in Brazil and the need for new approaches. Oecologia Brasiliensis, v. 12, p. 197-205.

HISCOCK, K. 2014. **Marine Biodiversity Conservation: a practical approach**. New York, Earthscan from Routledge. 289p.

KAHNG, S.E.; GARCIA-SAIS, J.R.; SPALDING, H.L.; BROKOVICH, E.; WAGNER, D.; WEIL, E.; HINDERSTEIN, L.; TOONEN, R.J. 2010. Community ecology os mesophotic coral reef ecossistems. Coral Reefs, 29:255-275.

MAGALHÃES, G. M., AMADO-FILHO, G. M., ROSA, M. R., DE MOURA, R. L., BRASILEIRO, P. S., DE MORAES, F. C., PEREIRA-FILHO, G. H. 2015. Changes in benthic communities along a 0–60 m depth gradient in the remote St. Peter and St. Paul Archipelago (Mid-Atlantic Ridge, Brazil). Bulletin of Marine Science, 91(3), 377– 396*.*doi:10.5343/bms.2014.1044.

MANTELATTO, M.C., SILVA CRUZ, I.C., CREED, J.C. 2018. A review of the knowledge of shallow subtidal benthic communities in Brazil, Marine Environmental Research, doi: 10.1016/ j.marenvres.2018.05.022

MORRISSEY, J. 1980. Community structure and zonation of macroalgae and hermatypic coral on afringing reef flat of magnetic island (Queensland, Australia). Aquatic Botany, vol. 8, pp. 91:139.

ORTIZ-RAMÍREZ, F. A. et al*.* 2013. Effects of the brown algae metabolites on sea urchin effects of the secondary metabolites from canistrocarpus cervicornis (dictyotales, phaeophyceae) on fertilization and early development of the sea urchin lytechinus variegatus. **Am. j. aquat. res. latin american journal of aquatic research**, v. 41, n. 2, p. 296–304.

PEREIRA-FILHO, G. H. et al*.* 2008*.* Quantitative approach to the "physiognomic assessment of hard bottom marine benthic communities" method: precision analysis. **Oecologia australis**. v. 12, n. 2, p. 191–196.

PORTUGAL, A.B.; CARVALHO, O.; OLIVEIRA, F.L.; SOARES, M., HORTA, P.A,. CASTRO NUNES, J.M.. 2017. Structure of macroalgal communities on tropical rocky shores inside and outside a marine protected area, Marine Environmental Reasearch, doi: 10.1016/j.marenvres.2017.07.019.

PRATES, A.P.L. 2012. **Panorama da conservação dos ecossistemas costeiros e marinhos no Brasil**. 2.ed. Brasília, MMA. 152p.

QUINN, G.; KEOUGH, M. Experimental design and data analysis for biologists.1st. ed. Cambridge: Cambridge University Press, 2002.

RIASCOS, J. M., URIBE, R. A., DONAYRE, S., FLORES, D., GALINDO, O., QUISPE, C., GONZALES, J. 2016. Human footprints on benthic communities in marine reserves: a study case in the most productive upwelling system worldwide. **Marine Ecology Progress Series**, 557: 65-75.

STENECK, R. S.; DETHIER, M. N. 1994. A functional group approach to the structure of algal-dominated communities. **Oikos**, abr, v. 69, n. 3, p. 476.

TEIXEIRA, C.D.; LEITÃO, R.L.L.; RIBEIRO, F.V. Recifes de Coral. 2019. 38: 801. <https://doi.org/10.1007/s00338-019-01789-6>

TRYGONIS, V.; SINI, M. 2012. photoQuad: a dedicated seabed image processing software, and a comparative error analysis of four photoquadrat methods. **Journal of Experimental Marine Biology and Ecology** 424-425: 99-108.